# SANTÉ

# ÉTABLISSEMENTS DE SANTÉ

MINISTÈRE DU TRAVAIL, DE L'EMPLOI ET DE LA SANTÉ

Secrétariat d'État à la santé

*Direction générale de l'offre de soins*

Sous-direction du pilotage de la performance des acteurs de l'offre de soins

> Mission systèmes d'informations des acteurs de l'offre de soins

**Instruction DGOS/MSIOS no 2011-190 du 10 mai 2011 relative à la réalisation d'une cartographie des systèmes d'informations de facturation des séjours pour les établissements publics et privés d'intérêt collectif autorisés en MCO dans le cadre de la préparation de la généralisation du projet FIDES (facturation individuelle des établissements de santé)**

NOR : *ETSH1113911J*

Validée par le CNP le 6 mai 2011 – Visa CNP 2011-116.

*Date d'application :* immédiate.

*Résumé :* réalisation d'une cartographie des systèmes d'informations de facturation des séjours pour les établissements publics et privés d'intérêt collectif autorisés en MCO dans le cadre de la préparation de la généralisation du projet FIDES (facturation individuelle des établissements de santé).

*Mots clés :* FIDES – cartographie – système d'informations hospitaliers – facturation.

*Référence :* loi nº 2008-1330 du 17 décembre 2008 de financement de la sécurité sociale pour 2009.

#### *Annexes :*

- Annexe I. Présentation du projet FIDES.
- Annexe II. Guide de remplissage du module « Cartographie FIDES » sur l'oSIS (Observatoire des systèmes d'information de santé).
	- *Le ministre du travail, de l'emploi et de la santé à Mesdames et Messieurs les directeurs des agences régionales de santé (pour mise en œuvre) ; Mesdames et Messieurs les directeurs des établissements publics de santé et des établissements de santé privés d'intérêt collectif (pour mise en œuvre).*

### CONTEXTE ET ENJEUX

Dans la continuité de la mise en place de la tarification à l'activité, l'article 54 de la loi de financement de la sécurité sociale pour 2009 prévoit la mise en œuvre d'une expérimentation de facturation individuelle et directe des consultations et séjours aux caisses d'assurance maladie par des établissements de santé publics et privés d'intérêt collectif.

Ce mode de facturation permettra de disposer directement, aux niveaux national et régional, des données détaillées sur les prestations de santé des établissements hospitaliers concernés et sur le parcours de soins complet des populations prises en charge, constituant ainsi un outil de pilotage de la qualité et de la sécurité des soins.

L'expérimentation vise à déterminer, dans le but d'une généralisation, les meilleures conditions de mise en œuvre en termes de fiabilité, de qualité, de délais et d'exhaustivité de la facturation et des paiements, ainsi que le système d'avance de trésorerie aux établissements de santé le mieux adapté à ce mode de facturation. Une présentation du projet est présentée en annexe I.

Dans le cadre de l'expérimentation, une cartographie des systèmes d'informations de facturation des séjours pour les 55 établissements pilotes et de leurs modalités de production des fichiers d'activité (RSS groupés, Fichcomp, Vidhosp) a d'ores et déjà été réalisée. Elle a permis d'identifier

les solutions informatiques et éditeurs en place dans les établissements pilotes et de mesurer le niveau d'adéquation entre les modalités de production actuelles des données de facturation et celles qui devront être mises en œuvre dans le cadre de la facturation individuelle au fil de l'eau.

En vue de préparer la généralisation de la facturation individuelle des séjours au plus près des besoins de l'ensemble des établissements concernés, il a été décidé d'étendre ces travaux de cartographie à l'ensemble des établissements publics et privés d'intérêt collectif autorisés en MCO. Cette enquête permettra de :

- déterminer le niveau d'informatisation des fichiers d'interfaces entre la production des données d'activité et la facturation ;
- identifier les logiciels et éditeurs interfacés avec la facturation des séjours ;
- déterminer le niveau d'instrumentation des contrôles de qualité et de cohérence des données de facturation des séjours.

Cette enquête permettra également de mettre à jour la cartographie des systèmes d'informations des établissements pilotes renseignée en 2010, la préparation de l'expérimentation ayant pu avoir un impact sur les outils utilisés ainsi que sur les modalités de production des fichiers d'activité.

# DISPOSITIF ET MODALITÉS

# 1. **Modalités d'administration du recueil des données de cartographie**

Le renseignement de la cartographie des systèmes d'informations de facturation des séjours s'effectuera sur le module intitulé « Cartographie FIDES » de l'observatoire des systèmes d'informations de santé de la DGOS (oSIS), accessible à l'adresse https://o6.sante.gouv.fr.

Les établissements ne disposant pas encore de compte sur l'oSIS peuvent en demander l'accès en transmettant une demande à l'adresse e-mail o6@sante.gouv.fr, en vue de la création d'un compte d'accès. Cette demande mentionnera le nom et le prénom de la personne titulaire du compte à créer, sa fonction, son adresse e-mail, l'établissement auquel il appartient et le n<sup>o</sup> FINESS juridique de l'établissement.

Une aide au renseignement du module sera disponible sur l'oSIS.

### 2. **Contenu de la cartographie des systèmes d'informations de facturation des séjours**

Le premier volet de la cartographie a pour objectif de mesurer le niveau d'informatisation des fichiers d'interfaces entre la production des données d'activité et la facturation et d'identifier les éditeurs de progiciels et logiciels et les solutions informatiques utilisées par les établissements dans les domaines suivants :

- gestion administrative des malades (identités, structure, facturation) ;
- production des fichiers d'activité (RSS groupés, Fichcomp, Vidhosp) ;
- qualité des fichiers d'activité (outils spécifiques de contrôle qualité) ;
- applications médicales (gestion de la dialyse, de l'HAD) ;
- pilotage médico-économique et contrôle de gestion (comptabilité analytique, contrôle de gestion).

Les données saisies par les établissements dans le module « Équipements SI/Parc logiciels » de l'oSIS sont préchargées pour les domaines fonctionnels de la facturation, de l'HAD et des RSS groupés.

Le second volet a pour objectif de mesurer le niveau d'instrumentation de production des fichiers et de contrôles de qualité et cohérence réalisés sur les fichiers, ainsi que d'identifier les éventuelles difficultés anticipées par les établissements pour mettre en œuvre la facturation individuelle des séjours.

#### 3. **Calendrier**

La cartographie des systèmes d'informations de facturation des séjours pour les établissements publics et ESPIC sera officiellement lancée le 10 mai 2011. Les établissements auront jusqu'au 10 juin 2011 pour y répondre, soit quatre semaines.

Pour des compléments d'information, les chargés de mission systèmes d'information en ARS et les établissements pourront s'adresser à :

- pour les questions techniques liées à l'oSIS : o6@sante.gouv.fr ;
- pour les questions relatives au renseignement de la cartographie : dgos-cartographiefides@sante.gouv.fr ;
- pour les questions relatives au projet FIDES : des informations complémentaires sur le projet FIDES peuvent être obtenues en consultant le site ministériel http://www.fides.sante.gouv.fr.

Vous voudrez bien me faire connaitre, sous le présent timbre, les éventuelles difficultés d'application de la présente instruction.

> Pour le ministre et par délégation : *La directrice générale de l'offre de soins,*

> > A. PODEUR

# ANNEXE I

### PRÉSENTATION DU PROJET FIDES

#### CHAPITRE l<sup>er</sup>

#### *Présentation du projet*

#### 1.1. *Une expérimentation inscrite dans la loi*

L'article 54 de la loi de financement de la sécurité sociale pour 2009 (1), modifié par la loi de financement de la sécurité sociale 2011 concernant les dates de fin de l'expérimentation et de début de la généralisation, prévoit la mise en œuvre d'une expérimentation de facturation individuelle et directe des consultations et séjours aux caisses d'assurance maladie par des établissements de santé publics et privés d'intérêt collectif.

La liste des établissements volontaires a été arrêtée par les ministres chargés de la santé et de la sécurité sociale, après concertation du ministre chargé du budget (*cf.* liste des établissements pilotes sur le site ministériel : www.fides.sante.gouv.fr).

Les conditions de mise en œuvre de cette expérimentation seront définies prochainement par décret.

Les principaux éléments du protocole d'expérimentation sont décrits dans l'appel à candidatures auprès des établissements de santé, ainsi que les premiers cahiers des charges, applicables aux établissements de santé, à leur comptable hospitalier et leur éditeur de logiciel de facturation hospitalière, et aux caisses d'assurance maladie obligatoire sont disponibles sur le site ministériel : www.fides.sante.gouv.fr.

# 1.2. *Les objectifs du projet*

# 1.2.1. Les enjeux de la facturation individuelle

La facturation individuelle des prestations de santé hospitalières (2) publiques représente un enjeu majeur pour le pilotage du système de santé, concernant :

- la mise en œuvre et l'évaluation de politiques de santé publique, et notamment :
	- le « disease Management »/« care Management »... (exemple du programme de prévention sophia auprès des diabétiques en cours d'élargissement à d'autres pathologies) ;
	- l'hospitalisation à domicile (exemple hollandais) ;

– l'analyse des caractéristiques des populations prises en charge et de leur parcours complet de soins ;

- l'analyse de la qualité de la prise en charge médicale ;
- l'analyse du « case mix » hospitalier et de son évolution ;
- le suivi des prescriptions (avant et après hospitalisation) ;
- un meilleur contrôle du bon emploi local, régional et national des ressources publiques en contribuant notamment à l'homogénéisation des pratiques (public/privé ; ambulatoire/en établissement ; à travers le territoire...) ;
- pour les établissements, tendre à l'exhaustivité et à la qualité de la facturation des prestations hospitalières ;
- un pilotage macro-économique infra-annuel plus efficace.

L'accès au fil de l'eau aux données détaillées et fiabilisées sur les prestations de l'hôpital public permettrait de réaliser un saut en matière d'instrumentation de la gestion du risque analogue à celui sur l'ambulatoire de la décennie précédente.

# 1.2.2. Les objectifs du projet

Les objectifs du projet sont triples :

- mettre à la disposition de l'assurance maladie obligatoire les données individuelles et détaillées des établissements hospitaliers publics (et ESPIC), au fil de l'eau, et de manière sécurisée, en vue de :
	- continuer à faire converger les dispositifs hospitaliers publics et privés de facturation, dans le prolongement de la mise en œuvre de la tarification à l'activité (T2A) ;
	- contribuer à une meilleure connaissance du parcours de soins complet des populations prises en charge ;

<sup>(1)</sup> Texte de référence : loi nº 2008-1330 du 17 décembre 2008 de financement de la sécurité sociale pour 2009.

<sup>(2)</sup> Le passage à la facturation individuelle entre les établissements publics et privés anciennement en dotation globale et l'assurance maladie obligatoire a été entériné par la loi de financement de la sécurité sociale (LFSS) pour 2004 (loi nº 2003-1199 du 18 décembre 2003 – article 33).

### MINISTÈRE DU TRAVAIL, DE L'EMPLOI ET DE LA SANTÉ MINISTÈRE DES SOLIDARITÉS ET DE LA COHÉSION SOCIALE

- intégrer directement dans le système de gestion et d'information de l'AMO des éléments lui permettant de s'inscrire dans une gestion du risque renouvelée ;
- dans un cadre qui en limite la complexité pour l'ensemble des acteurs :
	- les établissements de santé ;
	- le réseau de la direction générale des finances publiques (DGFiP) ;
	- les organismes d'assurance maladie ;
	- les patients/assurés ;
- contribuer à renforcer la culture de gestion des établissements publics de santé.

#### CHAPITRE II

#### *Description de la facturation individuelle*

#### 2.1. *Le périmètre de la facturation individuelle*

#### 2.1.1. Les établissements de santé

La facturation individuelle est appliquée par l'ensemble des établissements de santé concernés par la réforme de la tarification à l'activité, y compris pour les populations de bénéficiaires « hors T2A » qui font d'ores et déjà l'objet d'une facturation individuelle (migrants et AME).

Il s'agit de l'ensemble des établissements mentionnés aux *a, b et c* de l'article L. 162-22-6 du code de la sécurité sociale exerçant les activités de MCOO et soumis à la T2A :

- les établissements publics de santé (EPS), à l'exclusion des hôpitaux locaux et des établissements dispensant les soins aux détenus ;
- les établissements de santé privés d'intérêt collectif (ESPIC) :
	- les établissements de santé privés gérés par des organismes à but non lucratif qui en font la demande auprès de l'ARS ;
	- les centres de lutte contre le cancer (CLCC) ;
- les groupements de coopération sanitaire autorisés (GCS).

Exclusions – En raison des caractéristiques particulières de leur activité ou des conditions de réalisation des soins, les établissements qui suivent sont hors du champ de l'expérimentation de la facturation individuelle :

- les établissements dispensant des soins aux personnes incarcérées (établissement public de santé national de Fresnes) ;
- les établissements des services de santé de l'armée ;
- les établissements nationaux et locaux de l'Institution nationale des invalides ;
- les unités de soins de longue durée ;
- les établissements des COM (TOM/ROM) ;
- les établissements de santé de Mayotte, et de Saint-Pierre-et-Miquelon, dans l'attente de leur intégration dans le régime commun de financement.

### 2.1.2. Les professionnels de santé

Les prestations de santé sont réalisées à l'hôpital par un ensemble de personnels :

- les praticiens salariés hospitaliers dans leur exercice salarié temps plein, généralistes ou spécialistes, toutes disciplines confondues ;
- les auxiliaires médicaux et les sages-femmes ;
- les directeurs et techniciens de laboratoire.

# 2.1.3. Les assurés sociaux

Les assurés sociaux concernés sont les suivants :

- tous les assurés sociaux et bénéficiaires ou ayants droit justifiant de l'ouverture de droit au titre d'un régime légal d'assurance maladie français ;
- les bénéficiaires CMU/CMUC (gérés par le régime général).

#### 2.1.4. Les « non-assurés sociaux »

Les non-assurés sociaux concernés sont les suivants :

- les bénéficiaires d'un régime étranger de sécurité sociale ;
- les bénéficiaires de l'AME (100 %).

#### 2.1.5. Les régimes d'assurance maladie obligatoire (AMO)

Il s'agit de l'ensemble des régimes d'assurance maladie traitant de la part AMO.

Concernant la part complémentaire (AMC) : celle-ci est incluse dans le périmètre de l'expérimentation lorsque la part complémentaire est traitée par le même organisme gestionnaire que la part obligatoire, selon le calendrier suivant :

- avril 2011 : traitement de la part complémentaire pour la CMUC ;
- échéance en cours de définition pour 2011-2012 : gestion unique AMO/AMC pour les autres situations.

2.1.6. Les comptables publics hospitaliers de la DGFiP pour les établissements publics de santé Seuls les établissements publics de santé sont dotés de comptables publics hospitaliers de la DGFiP. Ces derniers sont impliqués de la manière suivante :

- le comptable de la direction générale des finances publiques (DGFiP) tient la comptabilité de l'établissement ;
- il assure la prise en charge des titres de recettes individuels émis automatiquement par l'établissement en même temps que chaque facture individuelle télétransmise à la CPU ;
- il encaisse les paiements de ces titres ;
- il rapproche le virement bancaire reçu avec le flux d'information de paiement (télétransmis par la CPU selon la norme NOEMIE 578) à partir du libellé du virement ;
- il rapproche le flux d'information de paiement (télétransmis par la CPU selon la norme NOEMIE 578) avec le titre de recette correspondant à partir de l'identifiant du titre de recette (sur 15 caractères) ;
- il assure le recouvrement des titres de recette impayés spontanément, en relançant les débiteurs, si nécessaire.

L'ensemble des fonctions décrites ci-dessus sont assurées en ESPIC par la direction comptable de l'établissement.

# 2.2. *Les règles de facturation individuelle*

Un des éléments de réussite du projet consiste en l'utilisation de règles de facturation partagées entre les partenaires, et donc opposables, de manière à assurer autant que possible une facturation de qualité et limiter les risques de rejets du fait de la réglementation, générateurs de charges de travail et donc de coûts pour l'ensemble des acteurs.

Ces règles de facturation ont été formalisées sous la forme de cahiers des charges informatiques à destination des éditeurs de logiciels hospitaliers et de l'assurance maladie.

2.2.1. Les règles de facturation individuelle des actes et consultations externes (ACE) (1)

La facturation individuelle des ACE concerne les prestations hospitalières suivantes :

- les actes et consultations externes (ACE) définis par l'article L. 162-26 du CSS :
	- les consultations externes ;
	- les actes externes ;
	- les urgences pour les passages sans hospitalisation (forfaits ATU et FFM) ;
	- les autres forfaits (SE, forfaits techniques imagerie) ;
- les ACE réalisés dans les services de soins externes, y compris ceux réalisés lors des passages dans les services d'urgence, sont financés sur la base des nomenclatures et tarifs conventionnels applicables à la médecine conventionnelle ;
- la rétrocession de médicaments.

Exclusions – L'activité libérale des praticiens temps plein hospitaliers (TPH) n'entre pas dans le périmètre de la facturation individuelle.

Les principales évolutions par rapport aux règles existantes concernent l'intégration des spécificités T2A :

- les forfaits (ATU, SE et FFM) ;
- les coefficients géographiques et de transition ;

– l'actualisation de la liste des codes prestations ACE/Rétrocessions/Urgence et Sécurité.

*Nota. –* Les prestations déjà en facturation individuelle (AME, CMUC, migrants, rétrocession des médicaments...) resteront inchangées.

# 2.2.2. Les règles de facturation individuelle des séjours (2)

La facturation individuelle des séjours concerne les prestations hospitalières suivantes :

- GHS ;
- séjours extrêmes ;
- réanimation/soins intensifs/surveillance continue ;

(1)

(2)

Pour de plus amples détails, le cahier des charges informatique sur les règles de facturation des ACE a été transmis aux éditeurs de logiciels hospitaliers et est disponible sur le site ministériel http://www.fides.sante.gouv.fr/.

Pour de plus amples détails, le cahier des charges informatique sur les règles de facturation des séjours a été transmis aux éditeurs de logiciels hospitaliers et est disponible sur le site ministériel http://www.fides.sante.gouv.fr/.

- dialyse/soins palliatifs/radiothérapie ;
- IVG ;
- médicaments coûteux ;
- DMI (dispositifs médicaux implantables) ;
- HAD (hospitalisation à domicile) ;
- prélèvements d'organes.

Exclusions – Les prestations relevant des contextes suivants ne rentrent pas dans le périmètre de la facturation individuelle des séjours :

- l'activité libérale des praticiens hospitaliers ;
- le parcours de soin coordonné en hospitalisation.

Les principales évolutions par rapport aux règles existantes concernent les points suivants :

- nouveau-nés : alignement sur les règles applicables aux cliniques privées ;
- prélèvements d'organes :
	- ajout d'une variable dans le RSS ;
	- création d'un séjour pour le patient prélevé, porteur du forfait PO ;
- séances (chimiothérapie, radiothérapie, etc.) : modification des pratiques hospitalières, avec l'envoi de chaque séance, et non plus d'un ensemble de X séances ;
- facturation complémentaire à une première facture déjà traitée par l'assurance maladie obligatoire : celle-ci n'est plus autorisée ;
	- cela nécessite un appariement systématique des données des dispositifs médicaux implantables (DMI) et des molécules onéreuses (provenant de systèmes d'information différents) aux séjours, avant le premier et unique envoi de facture à l'assurance maladie obligatoire ;
	- les évolutions induites pour les établissements hospitaliers (organisationnelles et des systèmes d'information) seront traitées dans le cadre du volet 1 de l'expérimentation (préparation organisationnelle des établissements de santé).

# CHAPITRE III

# **Le calendrier de l'expérimentation**

# 3.1. *Une expérimentation sur trois ans, lancée début 2010*

Après une phase de latence, le projet de facturation individuelle des établissements hospitaliers publics et privés d'intérêt collectif est entré dans une véritable phase opérationnelle. L'expérimentation du projet se déroule en cinq phases, de début 2010 à fin 2012 :

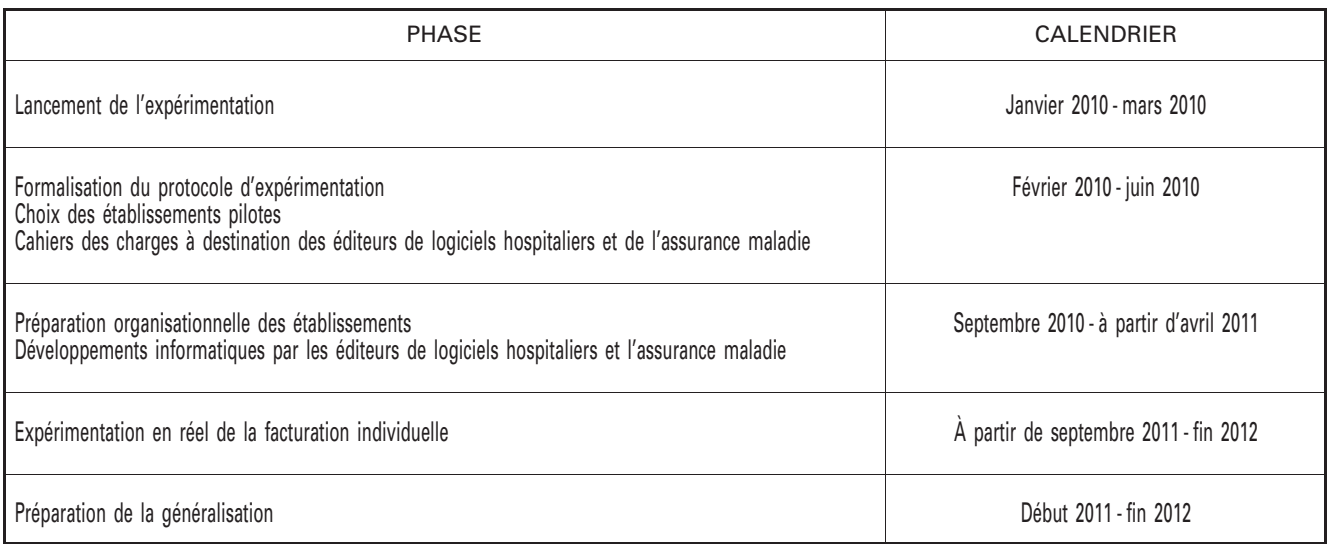

# 3.2. *Macro-planning de l'expérimentation*

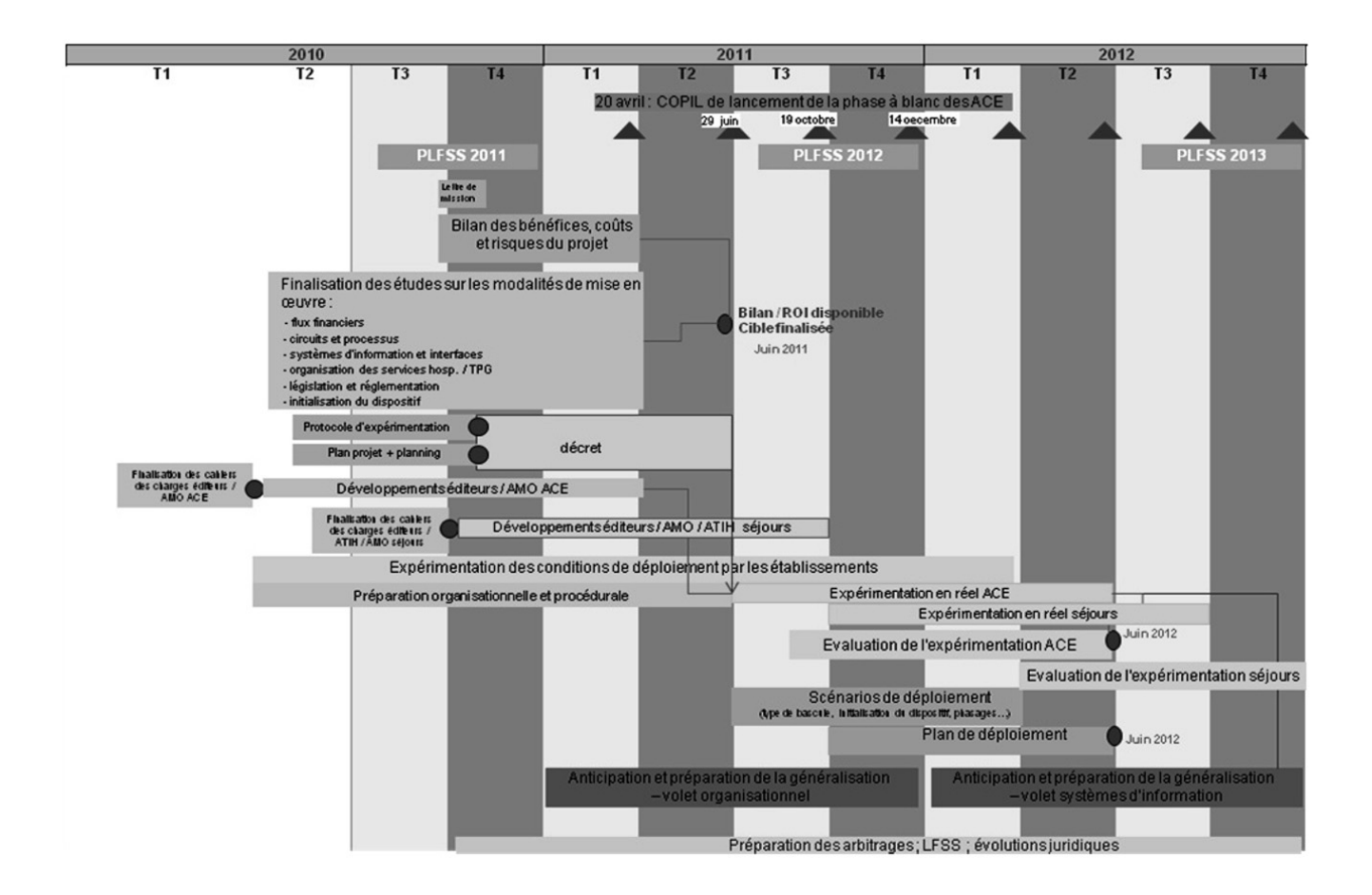

3.3. *Calendrier d'expérimentation pour les établissements de santé pilotes*

Depuis septembre 2010, les établissements pilotes se préparent à la facturation individuelle (volet 1 de l'expérimentation) :

- autodiagnostic et plan d'actions de la performance de leur processus de facturation/recouvrement, à partir de l'outil développé par l'ANAP ;
- évolution de leurs organisations et de leurs processus pour être en mesure de facturer au fil de l'eau et de maîtriser les volumétries attendues ;
- fiabilisation de la facturation des actes et consultations externes (ACE) et des séjours en vue de maîtriser les taux de rejet des factures transmises ;
- intégration des évolutions logicielles (1) liées au projet et tests à blanc.

À partir de septembre 2011, seuls les établissements dont les taux de rejets ACE et/ou séjours sont inférieurs à 10 % des factures transmises (2) en phase de préproduction pourront basculer en réel leur facturation individuelle :

- à partir de septembre 2011 jusqu'à septembre 2012, les établissements pilotes qui sont prêts, à l'issue de leur phase de préproduction, expérimentent en réel la facturation individuelle des ACE (volet 2) ou celle des séjours (volet 3) ;
- de septembre 2012 à fin 2012, les établissements expérimentent le volet manquant (2 ou 3).

Les autres établissements continueront la phase de préparation jusqu'à atteindre des taux de rejets inférieurs à 10 % (3).

<sup>(1)</sup> Les cahiers des charges informatiques ont été transmis graduellement aux éditeurs de logiciels hospitaliers depuis le deuxième trimestre 2010. Ils sont publiés sur le site ministériel http://www.fides.sante.gouv.fr/.

<sup>(2)</sup> Le taux d'anomalies constatées par le comptable sera également pris en compte, afin de ne pas générer une surcharge de gestion déraisonnable de ses services.

<sup>(3)</sup> Pour information, le taux de rejet national (pour l'ensemble des établissements de santé publics et ESPIC, qu'ils soient pilotes ou non) est de 11 % en 2009 et de 9 % sur le premier semestre 2010 (source CNAMTS).

### MINISTÈRE DU TRAVAIL, DE L'EMPLOI ET DE LA SANTÉ MINISTÈRE DES SOLIDARITÉS ET DE LA COHÉSION SOCIALE

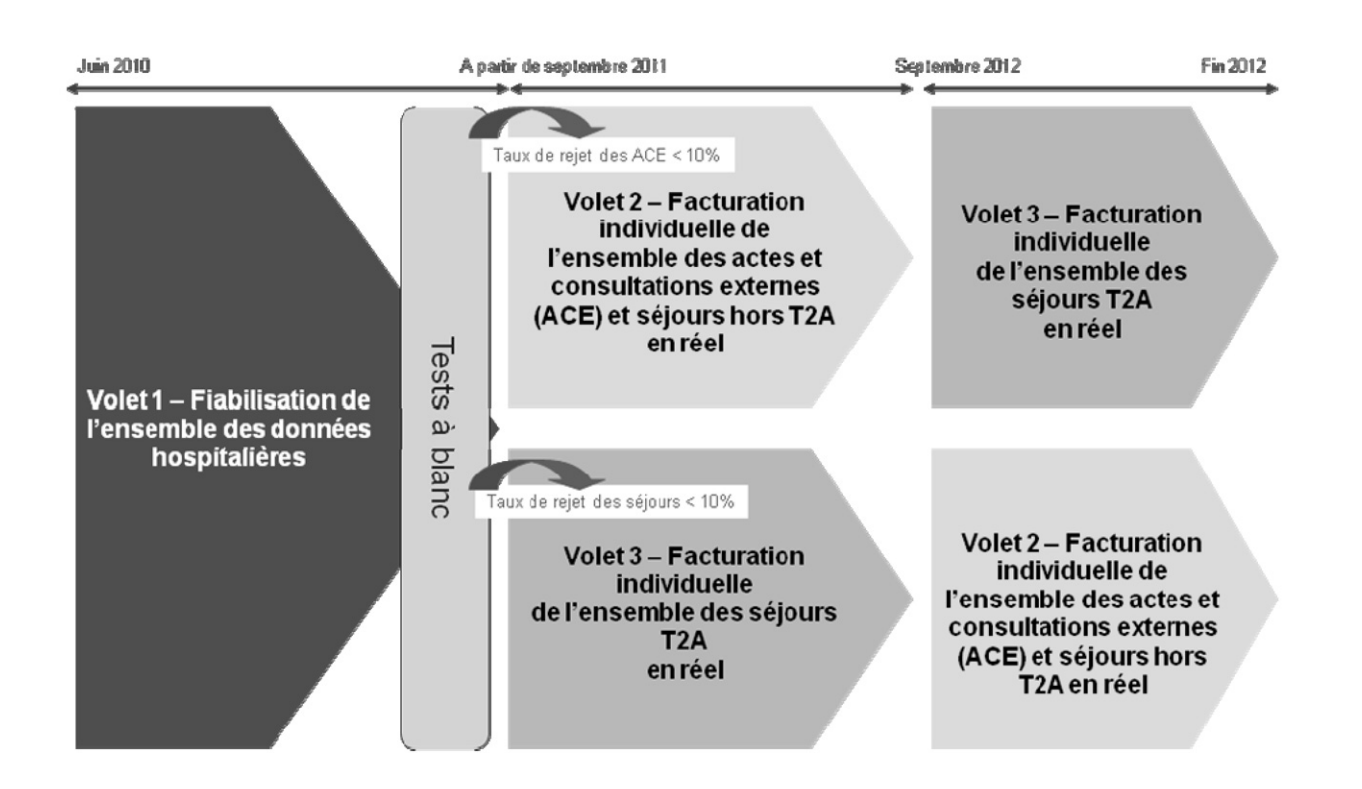

# ANNEXE II

### GUIDE DE REMPLISSAGE DU MODULE « CARTOGRAPHIE FIDES » SUR L'OSIS (Observatoire des systèmes d'information de santé)

Le module Cartographie FIDES est composé d'un formulaire, composé de 7 onglets.

### 1. **Onglet FIDES :**

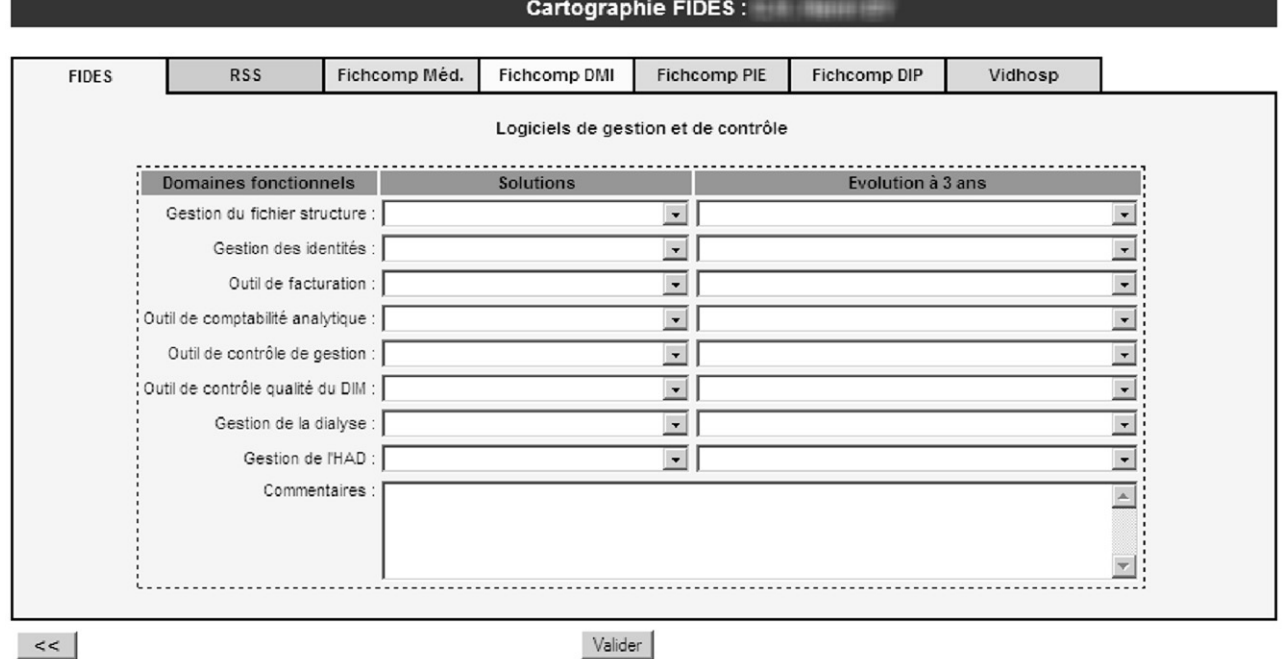

Pour chacun des domaines fonctionnels, vous devez sélectionner dans la boîte liste la solution utilisée dans votre établissement.

Les champs « Solutions » pour les domaines : « Gestion des identités », « Outil de facturation », « Gestion de l'HAD » ont été préchargés à partir des informations que votre établissement a renseigné dans le module « Parc Logiciel » de l'oSIS.

Ensuite dans la boîte liste de la colonne « Evolution à 3 ans » vous sélectionnerez :

« Oui » si votre établissement envisage de remplacer le logiciel utilisé pour le domaine fonctionnel concerné dans les trois prochaines années,

« Non » si votre établissement n'envisage pas de remplacer le logiciel utilisé dans les trois prochaines années,

« Ne sait pas » si vous ne savez pas si votre établissement changera de logiciel dans les trois prochaines années.

Un champ commentaires est à votre disposition pour vous permettre de documenter vos réponses aux questions précédentes.

ATTENTION :

Si un domaine fonctionnel n'est pas informatisé dans votre établissement, vous devez sélectionner dans la liste de choix « Non informatisé ». Vous ne devez laisser aucune liste de choix de la colonne « Solutions » sans renseignement (à vide).

Si un domaine fonctionnel ne concerne pas votre établissement, vous devez sélectionner dans la liste le choix « Non concerné par le domaine ».

Si un logiciel que vous utilisez ne figure pas dans la liste de choix merci de contacter l'administrateur de l'oSIS à l'adresse suivante : o6@sante.gouv.fr (ou icône  $\bowtie$  de la barre d'icônes) en précisant, le nom du logiciel, le nom de l'éditeur et le domaine fonctionnel concerné, votre demande sera traitée le plus rapidement possible.

Le système ne permet de renseigner qu'un seul logiciel par domaine, si votre établissement en utilise plusieurs, indiquez dans la liste de choix le logiciel déployé dans le plus grand nombre de services, puis dans la zone « Commentaires » précisez le nom des autres solutions qui sont utilisées.

### MINISTÈRE DU TRAVAIL, DE L'EMPLOI ET DE LA SANTÉ MINISTÈRE DES SOLIDARITÉS ET DE LA COHÉSION SOCIALE

# 2. **Onglet RSS :**

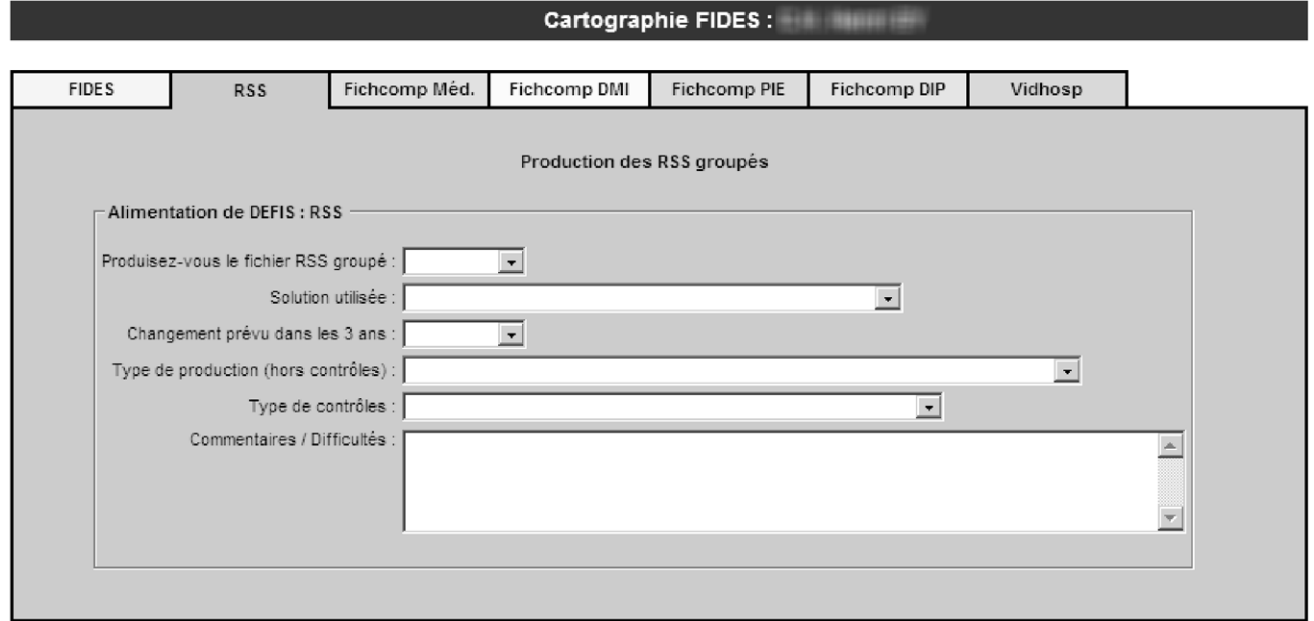

Production des « Résumé de Sortie Standardisé » (RSS).

Dans la première boîte liste vous devez sélectionner le choix qui correspond à votre établissement (Oui, Non ou Ne sait pas).

Le champ « Solution utilisée » pour la production du fichier RSS a été préchargé à partir de l'information que votre établissement a renseigné dans le module « Parc Logiciel » de l'oSIS au niveau du « Groupeur ».

Si votre établissement produit le fichier des RSS vous devez sélectionner dans la seconde boîte liste la solution que vous utilisez. Si le logiciel que vous utilisez ne figure pas dans la liste de choix merci de contacter l'administrateur de l'oSIS à l'adresse suivante : o6@sante.gouv.fr (ou icône  $\boxtimes$  de la barre d'icônes) en précisant, le nom du logiciel, le nom de l'éditeur et le domaine fonctionnel concerné, votre demande sera traitée le plus rapidement possible.

Si votre établissement produit le fichier des RSS vous sélectionnerez dans les trois boîtes liste suivantes les choix qui correspondent à la situation de votre établissement.

Un champ commentaire est à votre disposition pour vous permettre de documenter vos réponses et faire part des difficultés éventuelles que vous anticipez pour la transmission de ce fichier au « moteur » de facturation dans le cadre de FIDES.

# 3. **Onglet FICHCOMP Médicament :**

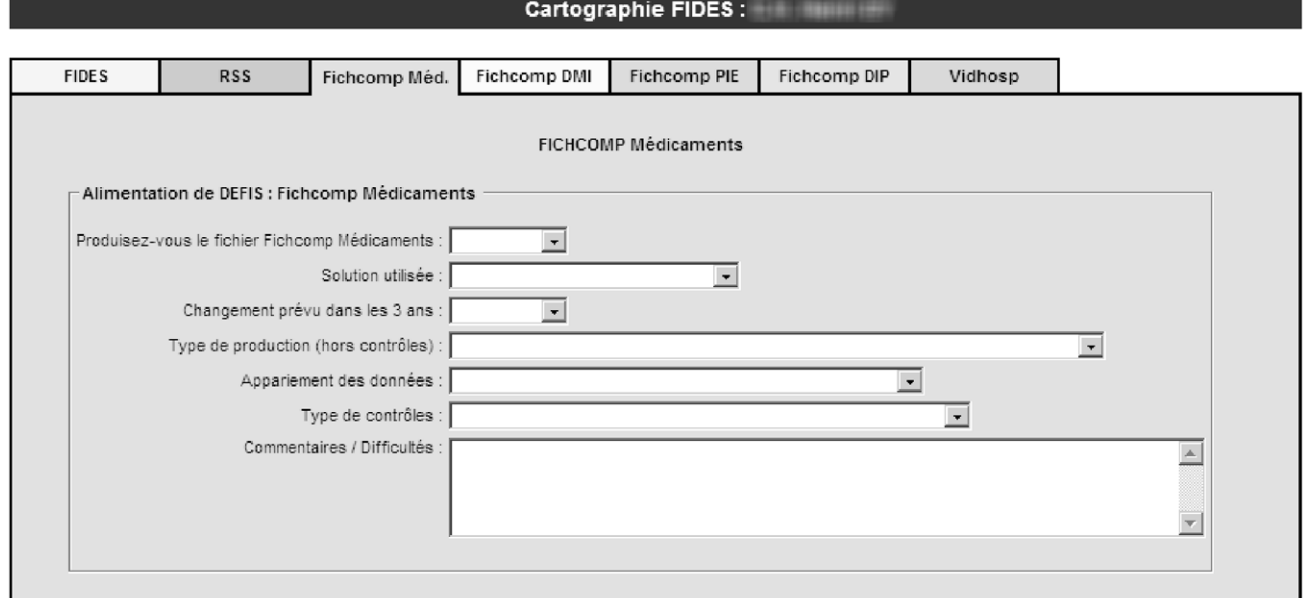

Production du fichier « FICHCOMP Médicament ».

Dans la première boîte liste vous devez sélectionner le choix qui correspond à votre établissement (Oui, Non ou Ne sait pas).

Si votre établissement produit le fichier FICHCOMP Médicament vous devez sélectionner dans la seconde boîte liste la solution que vous utilisez. Si le logiciel que vous utilisez ne figure pas dans la liste de choix merci de contacter l'administrateur de l'oSIS à l'adresse suivante : o6@sante.gouv.fr (ou icône  $\bowtie$  de la barre d'icônes) en précisant, le nom du logiciel, le nom de l'éditeur et le domaine fonctionnel concerné, votre demande sera traitée le plus rapidement possible.

Si votre établissement produit le fichier FICHCOMP Médicament vous sélectionnerez dans les quatre boîtes liste suivantes les choix qui correspondent à la situation de votre établissement.

Un champ commentaire est à votre disposition pour vous permettre de documenter vos réponses et faire part des difficultés éventuelles que vous anticipez pour la transmission de ce fichier au « moteur » de facturation dans le cadre de FIDES.

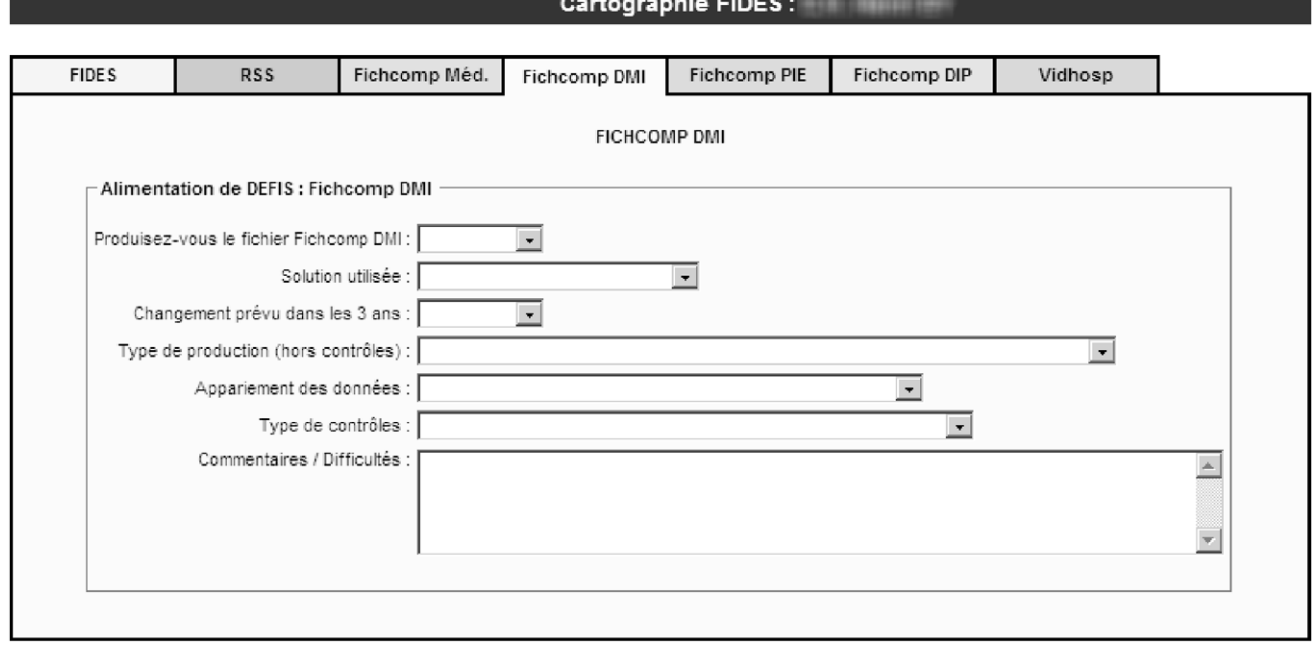

# 4. **Onglet FICHCOMP DMI :**

Production du fichier « FICHCOMP DMI » (Dispositifs Médicaux Implantables).

Dans la première boîte liste vous devez sélectionner le choix qui correspond à votre établissement (Oui, Non ou Ne sait pas).

Si votre établissement produit le fichier FICHCOMP DMI vous devez sélectionner dans la seconde boîte liste la solution que vous utilisez. Si le logiciel que vous utilisez ne figure pas dans la liste de choix merci de contacter l'administrateur de l'oSIS à l'adresse suivante : o6@sante.gouv.fr (ou icône de la barre d'icônes) en précisant, le nom du logiciel, le nom de l'éditeur et le domaine fonctionnel concerné, votre demande sera traitée le plus rapidement possible.

Si votre établissement produit le fichier FICHCOMP DMI vous sélectionnerez dans les quatre boîtes liste suivantes les choix qui correspondent à la situation de votre établissement.

Un champ commentaire est à votre disposition pour vous permettre de documenter vos réponses et faire part des difficultés éventuelles que vous anticipez pour la transmission de ce fichier au « moteur » de facturation dans le cadre de FIDES.

# 5. **Onglet FICHCOMP PIE :**

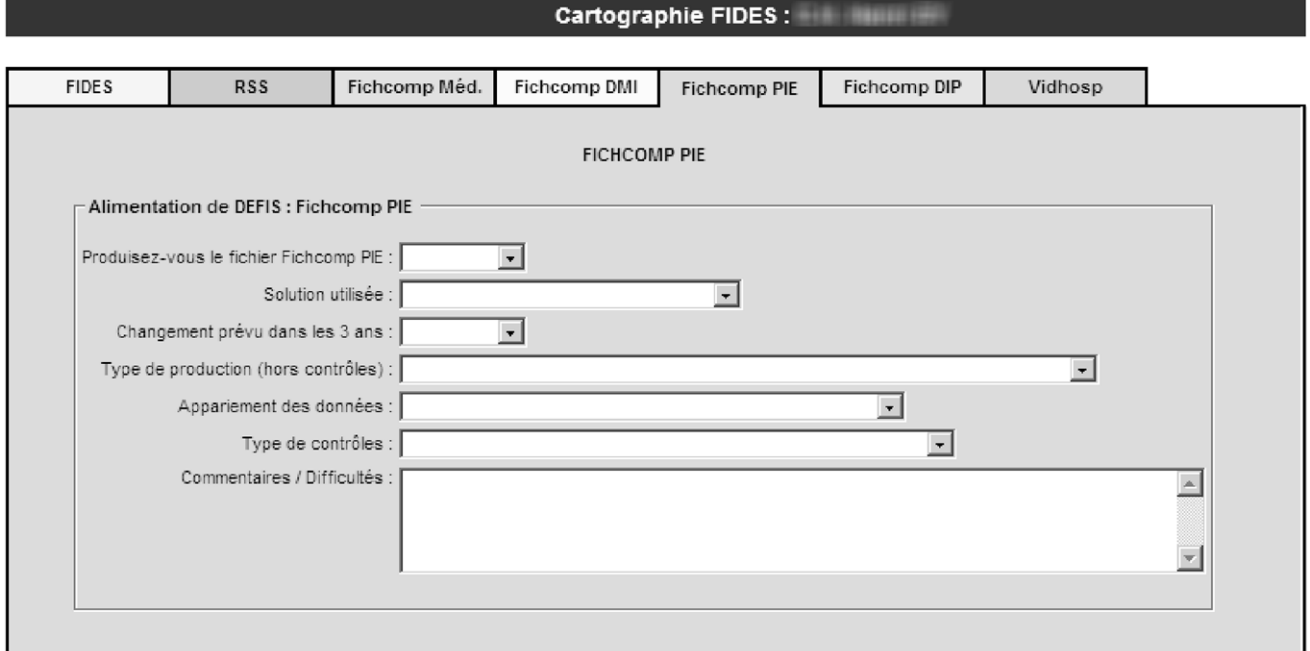

Production du fichier « FICHCOMP PIE » (Prestations Inter-Etablissements)).

Dans la première boîte liste vous devez sélectionner le choix qui correspond à votre établissement (Oui, Non ou Ne sait pas).

Si votre établissement produit le fichier FICHCOMP PIE vous devez sélectionner dans la seconde boîte liste la solution que vous utilisez. Si le logiciel que vous utilisez ne figure pas dans la liste de choix merci de contacter l'administrateur de l'oSIS à l'adresse suivante : o6@sante.gouv.fr (ou icône

 de la barre d'icônes) en précisant, le nom du logiciel, le nom de l'éditeur et le domaine fonctionnel concerné, votre demande sera traitée le plus rapidement possible.

Si votre établissement produit le fichier FICHCOMP PIE vous sélectionnerez dans les quatre boîtes liste suivantes les choix qui correspondent à la situation de votre établissement.

Un champ commentaire est à votre disposition pour vous permettre de documenter vos réponses et faire part des difficultés éventuelles que vous anticipez pour la transmission de ce fichier au « moteur » de facturation dans le cadre de FIDES.

# 6. **Onglet FICHCOMP DiP :**

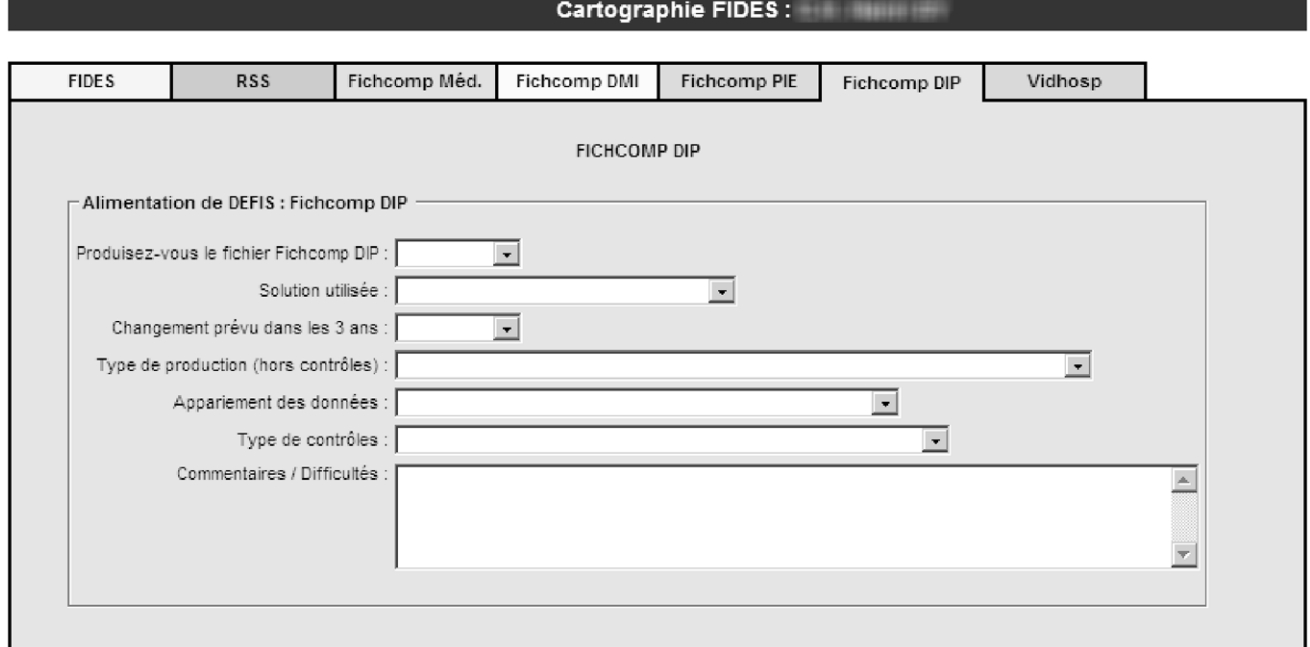

Production du fichier « FICHCOMP DiP » (Fichcomp Dialyse Péritonéale).

Dans la première boîte liste vous devez sélectionner le choix qui correspond à votre établissement (Oui, Non ou Ne sait pas).

Si votre établissement produit le fichier FICHCOMP DiP vous devez sélectionner dans la seconde boîte liste la solution que vous utilisez. Si le logiciel que vous utilisez ne figure pas dans la liste de choix merci de contacter l'administrateur de l'oSIS à l'adresse suivante : o6@sante.gouv.fr (ou icône

 de la barre d'icônes) en précisant, le nom du logiciel, le nom de l'éditeur et le domaine fonctionnel concerné, votre demande sera traitée le plus rapidement possible.

Si votre établissement produit le fichier FICHCOMP DiP vous sélectionnerez dans les quatre boîtes liste suivantes les choix qui correspondent à la situation de votre établissement.

Un champ commentaire est à votre disposition pour vous permettre de documenter vos réponses et faire part des difficultés éventuelles que vous anticipez pour la transmission de ce fichier au « moteur » de facturation dans le cadre de FIDES.

# 7. **Onglet VIDHOSP :**

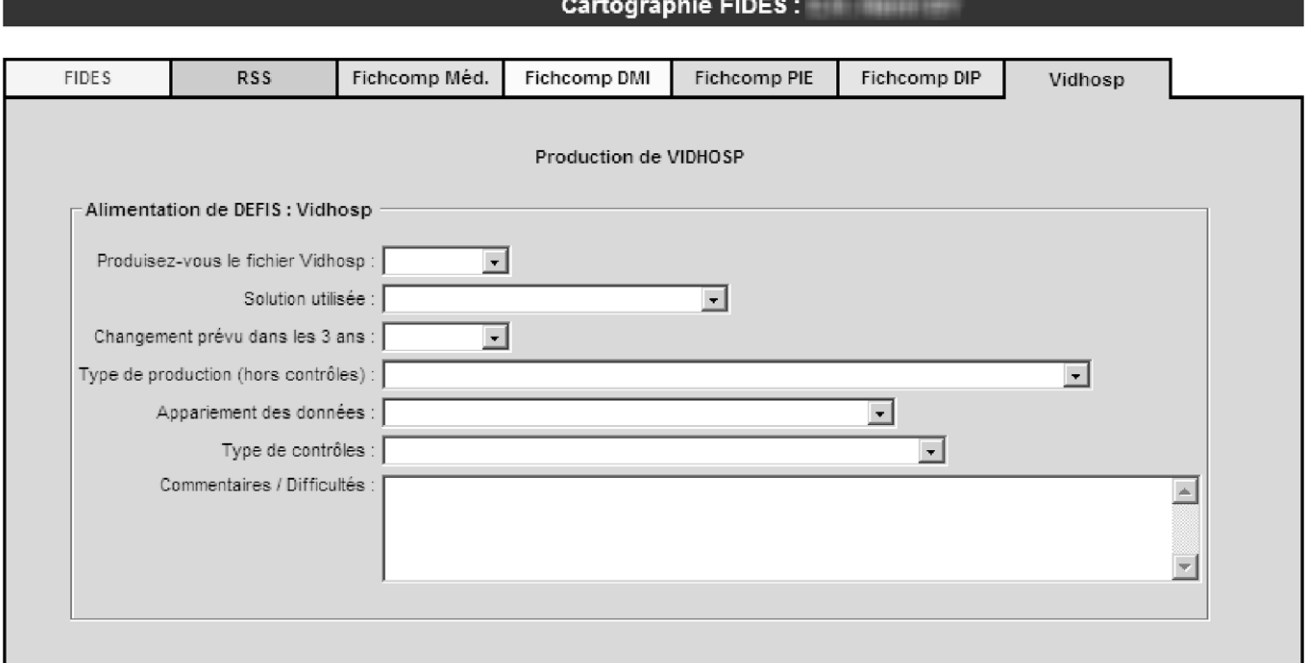

Production du fichier « VIDHOSP ».

Dans la première boîte liste vous devez sélectionner le choix qui correspond à votre établissement (Oui, Non ou Ne sait pas).

Si votre établissement produit le fichier VIDHOSP vous devez sélectionner dans la seconde boîte liste la solution que vous utilisez. Si le logiciel que vous utilisez ne figure pas dans la liste de choix merci de contacter l'administrateur de l'oSIS à l'adresse suivante : o6@sante.gouv.fr (ou icône  $\boxtimes$  de la barre d'icônes) en précisant, le nom du logiciel, le nom de l'éditeur et le domaine fonctionnel concerné, votre demande sera traitée le plus rapidement possible.

Si votre établissement produit le fichier VIDHOSP vous sélectionnerez dans les quatre boîtes liste suivantes les choix qui correspondent à la situation de votre établissement.

Un champ commentaire est à votre disposition pour vous permettre de documenter vos réponses et faire part des difficultés éventuelles que vous anticipez pour la transmission de ce fichier au « moteur » de facturation dans le cadre de FIDES.

# 8. **Validation du formulaire :**

Le bouton « valider » placé au bas du formulaire permet d'enregistrer les données saisies dans les différents onglets. La saisie des informations peut être effectuée en plusieurs fois.

Après avoir cliqué sur le bouton « Valider », le message de confirmation ci-dessous sera affiché, il vous rappellera les domaines d'activités recensés sur la plate-forme de l'o6 pour votre établissement et vous proposera de compléter et/ou de corriger ces informations :

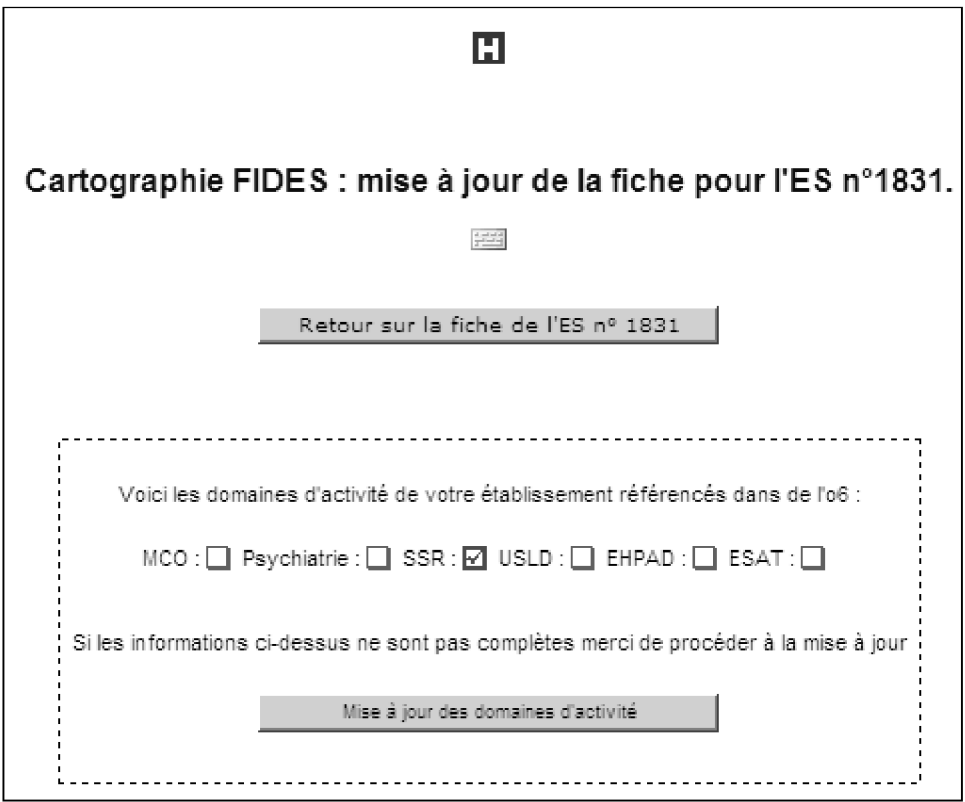